# **Getting Started in the Istio Community**

#### Mariam John / IBM/ Slack@mariamj / Github ID@johnma14

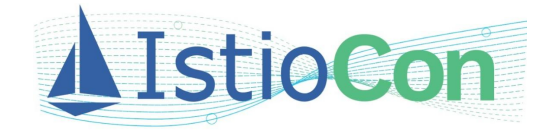

#### **Istio Governance**

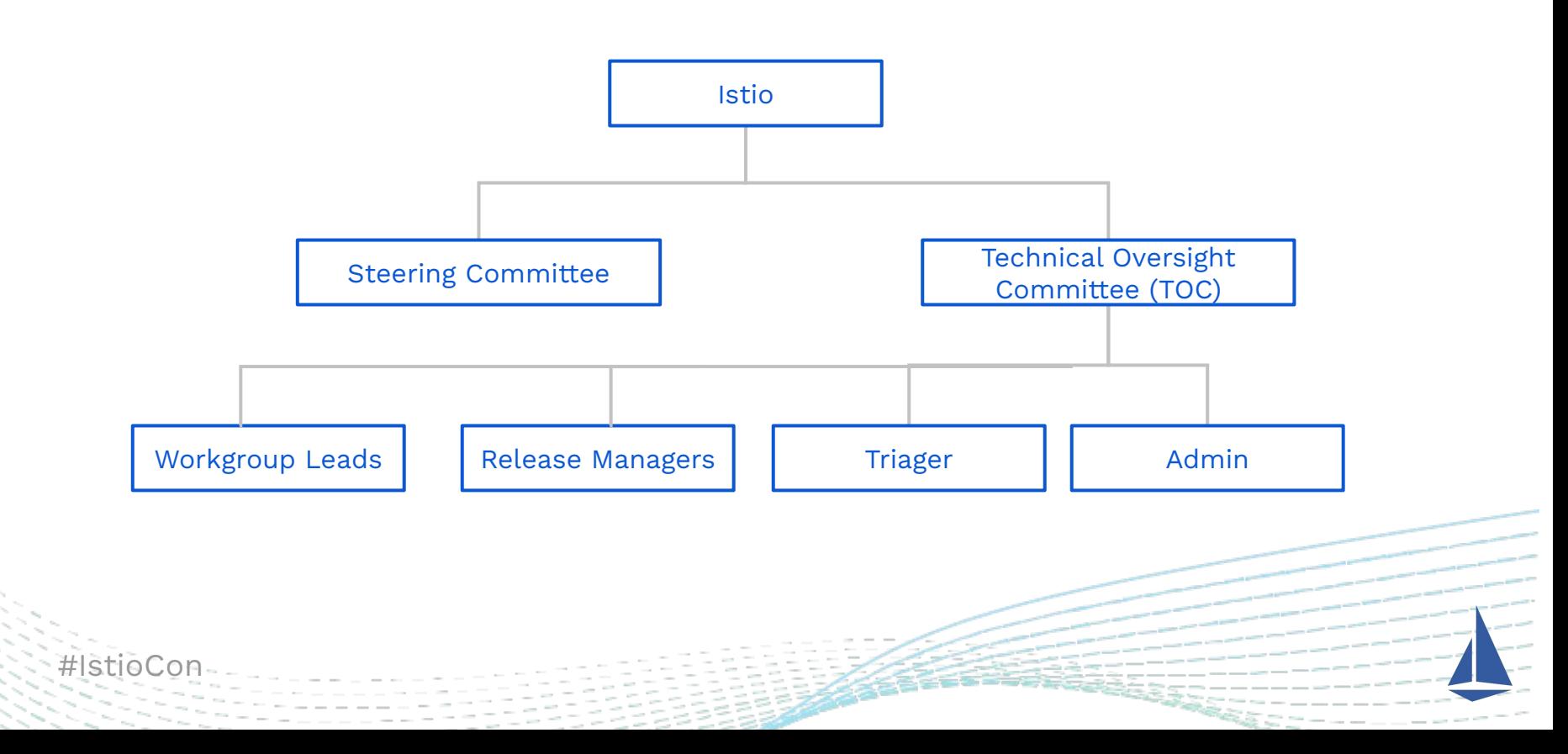

#### **Istio Community Roles**

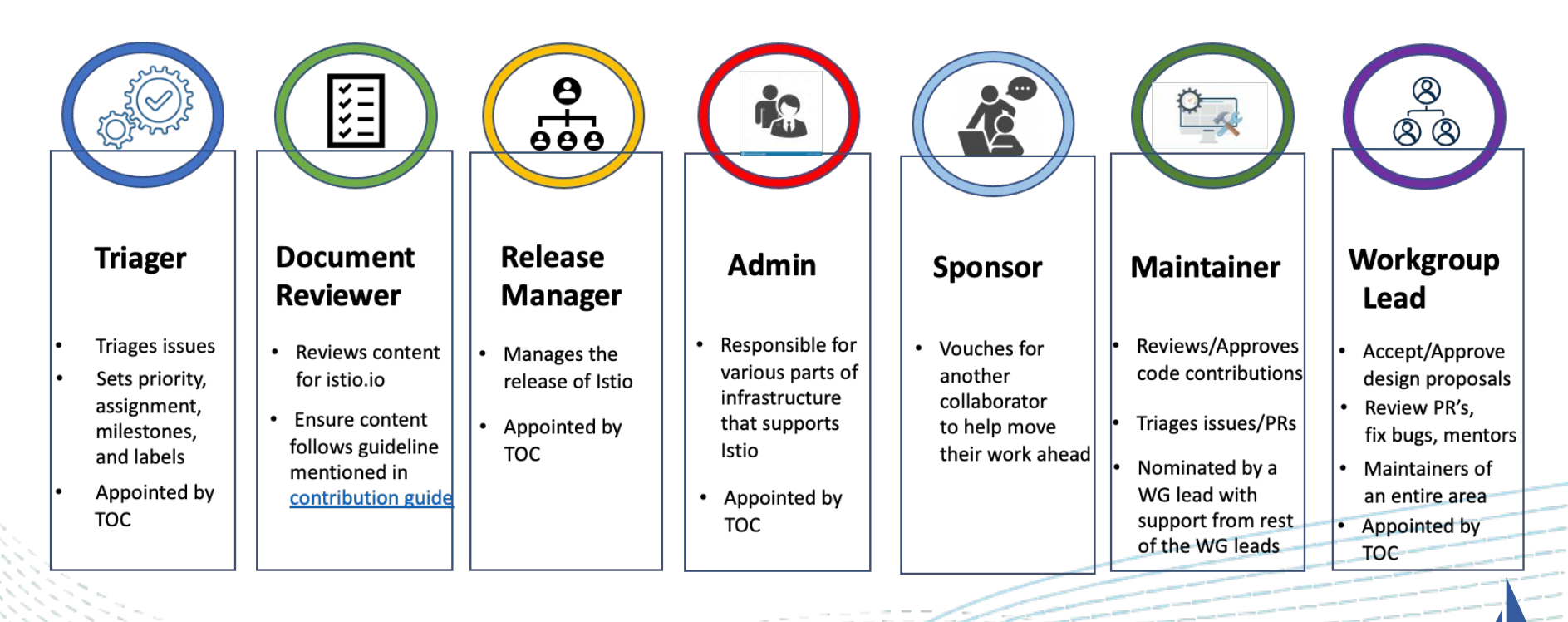

*HistiaCo* 

# **Istio Community Roles**

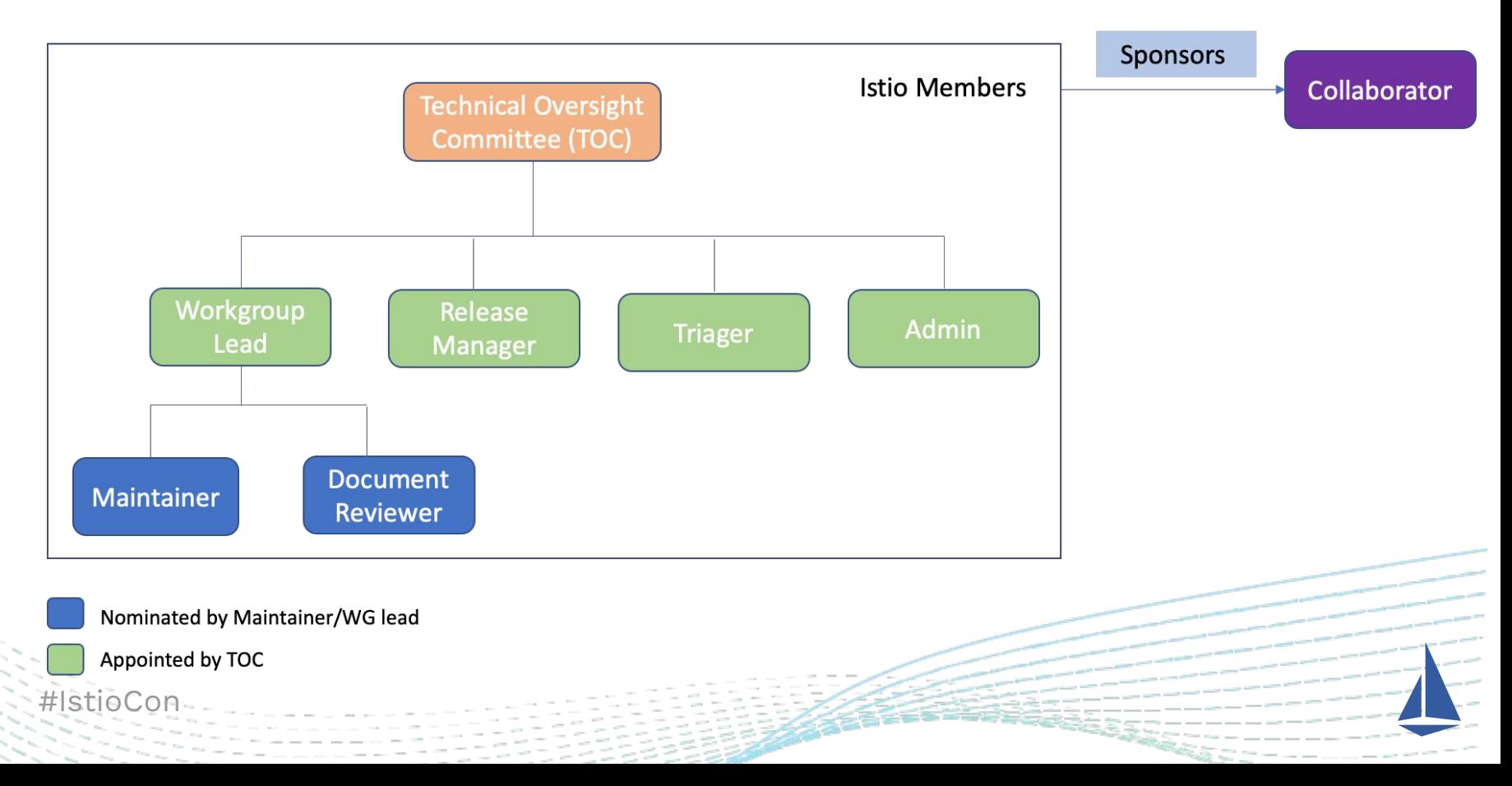

## **Working Groups**

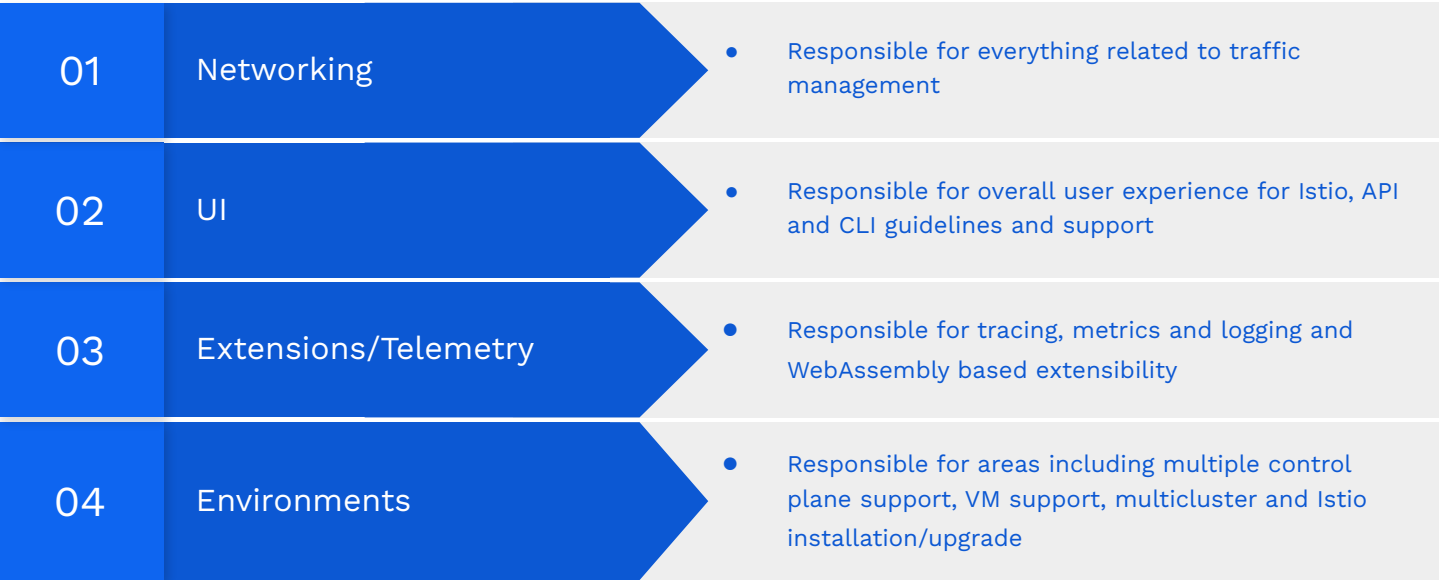

#IstioC

# **Working Groups**

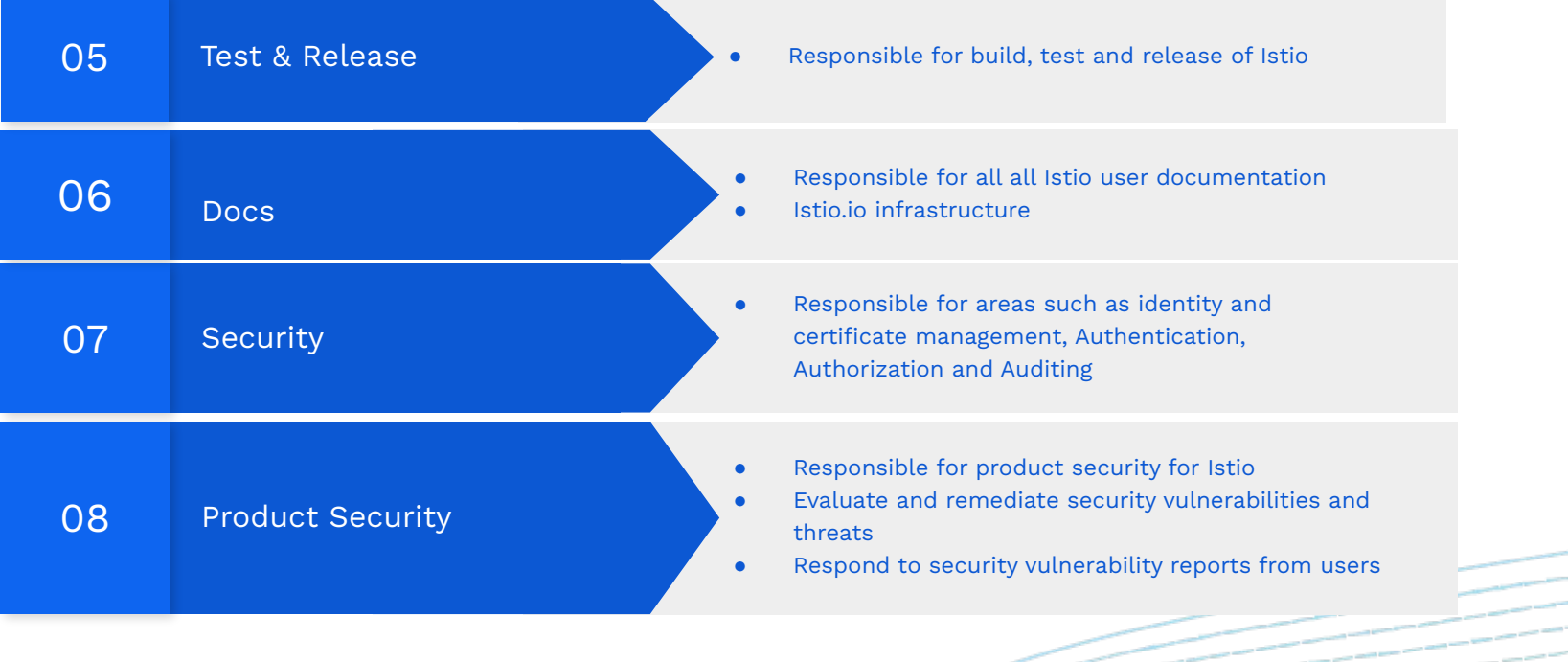

 $#IstioC$ 

#### **Istio Meetings**

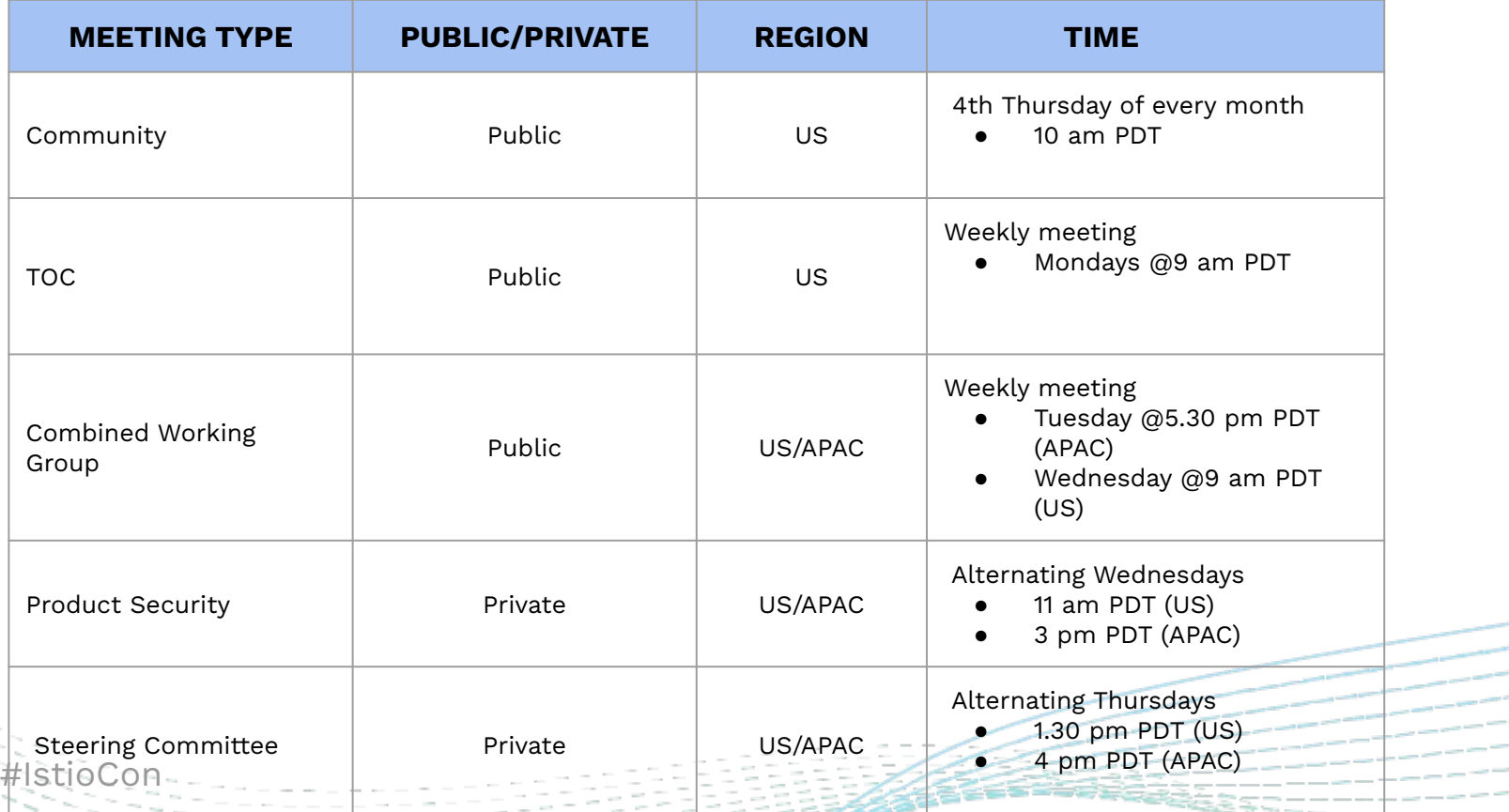

## **Joining Istio Community**

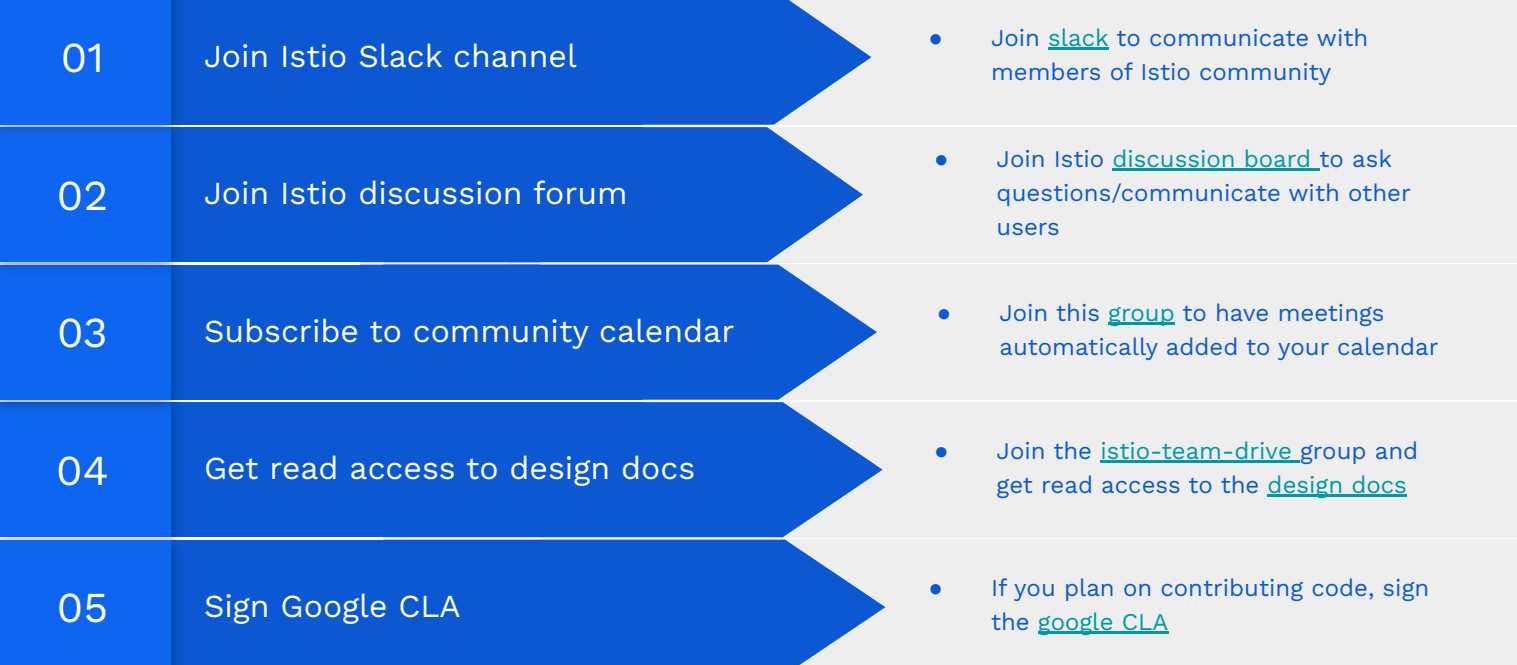

#IstioC

#### **Becoming an Istio Member**

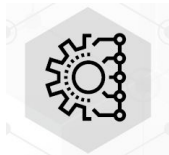

- Has pushed at least 1 PR to any Istio repo in < 6 months
- Subscribed to [contributors](https://discuss.istio.io/c/contributors/6) section of discuss forum

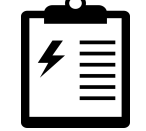

- Review [contribution guidelines a](https://github.com/istio/community/blob/master/CONTRIBUTING.md)nd [community membership guidelines](https://github.com/istio/community/blob/master/ROLES.md#member)
- Enable [two-factor-authentication](https://github.com/settings/security) on github account
- Join the [Istio Slack workspace](https://istio.slack.com/)
- Create a PR updating the [Istio](https://github.com/istio/community/blob/master/org/members.yaml) [community members](https://github.com/istio/community/blob/master/org/members.yaml) list by adding your name to the members list ([sample PR template](https://github.com/istio/community/pull/366))

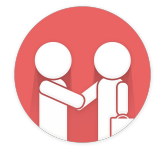

- Actively contributing to one or more areas (code reviews/bug triage/PR)
- Active owner of code they have contributed to (code/test/address issues/comments)

#### **Helpful links to get started**

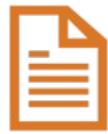

[Istio Wiki](https://github.com/istio/istio/wiki) - This is a useful resource for developers. It has useful information regarding setting up your dev environment, Istio test framework, etc

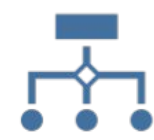

[Istio Codebase](https://github.com/istio/istio) - Apart from being the main source repo for Istio, this page also has information about the various Istio repos and information about the community

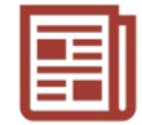

#### [Istio Website](https://istio.io/) - This contains all the user docs, use cases, best practises and blogs related to Istio

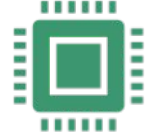

[Istio Community repo](https://github.com/istio/community/)

– This is a great place for any contributor to get started contributing to Istio

#### **Where do I start?**

The best place to start reading about Istio is the *[Concepts](https://istio.io/latest/docs/concepts/what-is-istio/)* page on istio.io

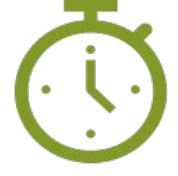

Pick a feature to learn more about – traffic management, security or observability

Play with Istio

To quickly install Istio, follow the instructions [here](https://istio.io/latest/docs/setup/getting-started) (use 'demo' profile). This contains instructions to install Istio and the bookinfo application.

#### **Reporting Issues**

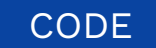

#### DOCUMENTATION SECURITY VULNERABILITY

Search for existing issues/file new issues in the [product repo](https://github.com/istio/istio/issues/)

● Search for existing issues/file new issues in the [doc](https://github.com/istio/istio.io/issues/) [repo](https://github.com/istio/istio.io/issues/)

- To report a security vulnerability in Istio, send a mail to the private mailing list, *istio-security-vulnerab ility-reports@googlegr oups.com*
- For more info on when *to/not to* file a security vulnerability report, refer to the [security vulnerability](https://istio.io/latest/docs/releases/security-vulnerabilities/)

[doc](https://istio.io/latest/docs/releases/security-vulnerabilities/)

## **Where do I look for easy issues to fix?**

DOCUMENTATION **DOCUMENTATION CODE FIXES** 

**TESTS** 

- Look for bugs/issues in [istio.io](https://github.com/istio/istio.io/issues) repo
- While reviewing the docs on istio.io, if you come across any bugs, you can create a PR ([pull](https://github.com/istio/istio/wiki/Writing-Good-Pull-Requests) [request\)](https://github.com/istio/istio/wiki/Writing-Good-Pull-Requests) to fix it. This is the easiest way to get started
- You can also contribute to the automated tests suite for docs on istio.io. You can find more information about this [here](https://github.com/istio/istio.io/blob/master/tests/README.md)
- Another place to start contributing is by writing [unit tests](https://github.com/istio/istio/wiki/Istio-Test-Framework) and [integration](https://github.com/istio/istio/blob/master/tests/integration/README.md) [tests](https://github.com/istio/istio/blob/master/tests/integration/README.md) for various features/components in the Istio main repo
- Look for bugs/issues in the *[Istio](https://github.com/istio/istio/issues) repo* with the following labels:

 *community/help wanted*,  *community/good first issue*, *community/intern-help-wanted*

#### **Working on feature requests**

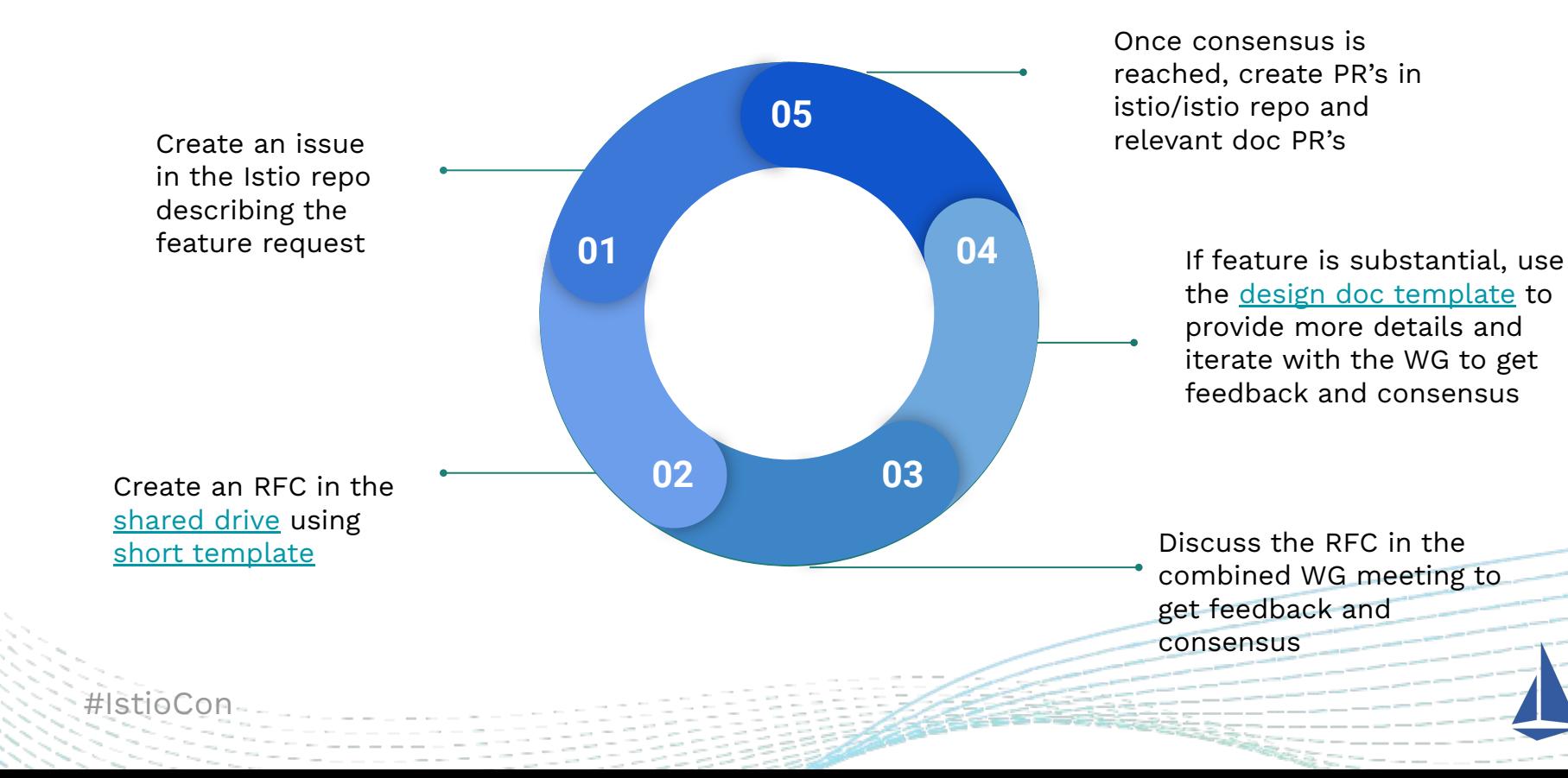

#### **Grow your Eminence**

*Ask* Engage with other Istio users/members on discuss and Istio slack

[Get](https://istio.io/latest/get-involved/)

Involve

**Join** Join the Istio community and help contribute

**Engage** Regularly attend and participate in WG meetings, be responsive to requests, help review PRs

**Contribute** Help contribute to Istio by fixing/triaging issues, enhancing docs and implementing new features

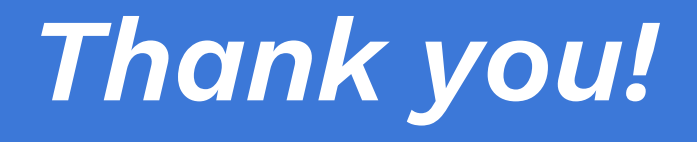

@Twitter mariam\_j15

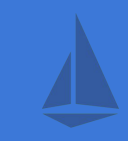